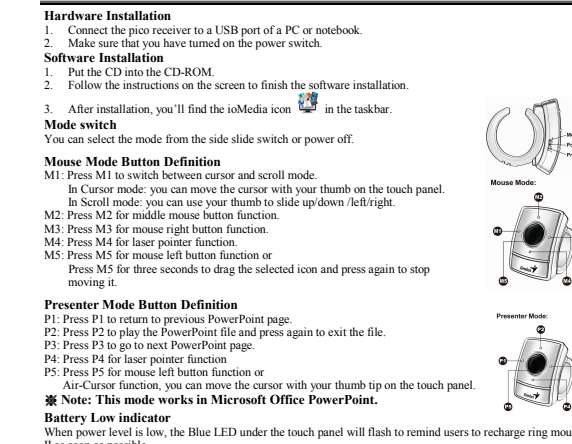

English

**Battery Low indicator**<br>When power level is low, the Blue LED under the touch panel will flash to remind users to recharge ring mouse<br>Thas soon as possible<br>140 Softe and an "On Screen Display" (OSD) only work when the driv

 $-1 -$